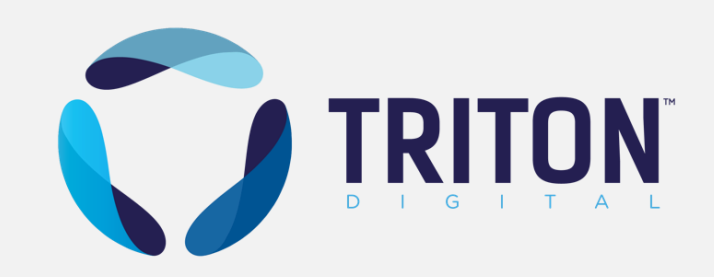

# **Métriques de Podcast expliquées**

## **Télécharg**

#### **Définition**

Les « téléchargements » mesurent les demandes de fichiers uniques suivies de téléchargements de fichiers, et omettent les téléchargements invalides. Ils incluent les fichiers téléchargés pour une utilisation ultérieure ainsi que les fichiers ayant été écoutés pendant la phase de téléchargement/streaming. Les demandes de fichiers non uniques (les demandes multiples provenant apparemment du même auditeur) et les téléchargements non valides sont écartées, conformément à la règle définie par les Directives techniques relatives aux mesures des podcasts du IAB.

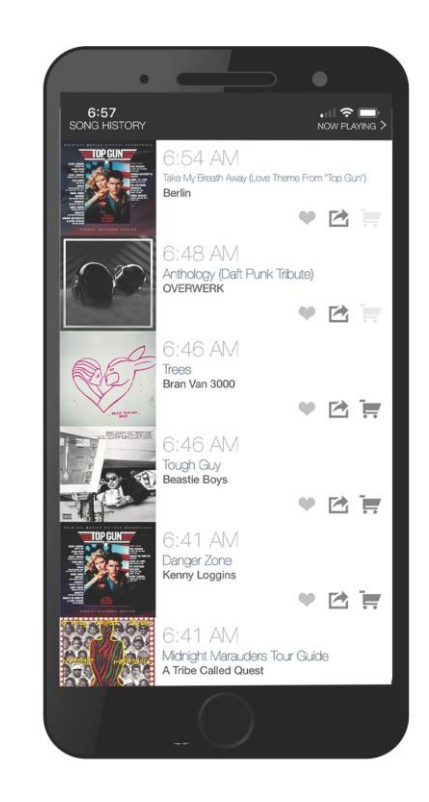

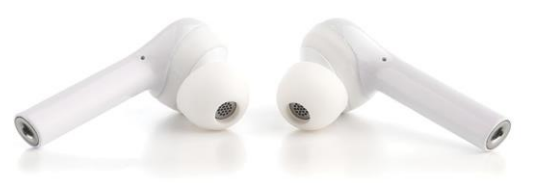

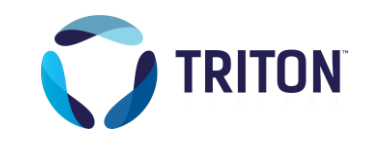

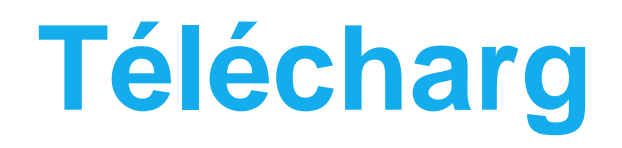

#### **Comment et quand l'utiliser**

Les « téléchargements » sont une mesure essentielle pour comprendre la popularité d'un podcast. Même si un téléchargement de podcast n'est pas nécessairement écouté, il indique tout de même une intention d'écoute de la part de l'auditeur. D'autre part, les téléchargements sont la mesure principale permettant d'identifier les abonnements « délaissés ».

Par exemple, lorsqu'un nouveau podcast est annoncé, les auditeurs potentiels peuvent s'y abonner tout de suite. Certains de ces auditeurs vont écouter le podcast immédiatement, tandis que d'autres attendront plusieurs jours ou même plusieurs semaines avant de l'écouter.

Et certains vont télécharger plusieurs épisodes avant de décider de se désinscrire sans avoir écouté tous les téléchargements.

La plupart des applications de podcast cesseront de télécharger automatiquement de nouveaux épisodes si elles détectent que l'auditeur ne les écoute plus.

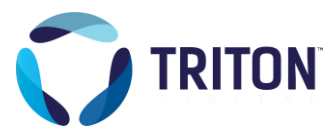

## **Téléchargements**

#### **Définition**

Un « téléchargement » est une demande de fichier suivie d'un téléchargement de fichier, et inclut les fichiers téléchargés pour une utilisation ultérieure ainsi que les fichiers ayant été écoutés pendant la phase de téléchargement/streaming.

Les téléchargements (bruts) comprennent les téléchargements non uniques (les demandes multiples provenant apparemment du même auditeur) et les téléchargements non valides provenant de bots, web crawlers etc.

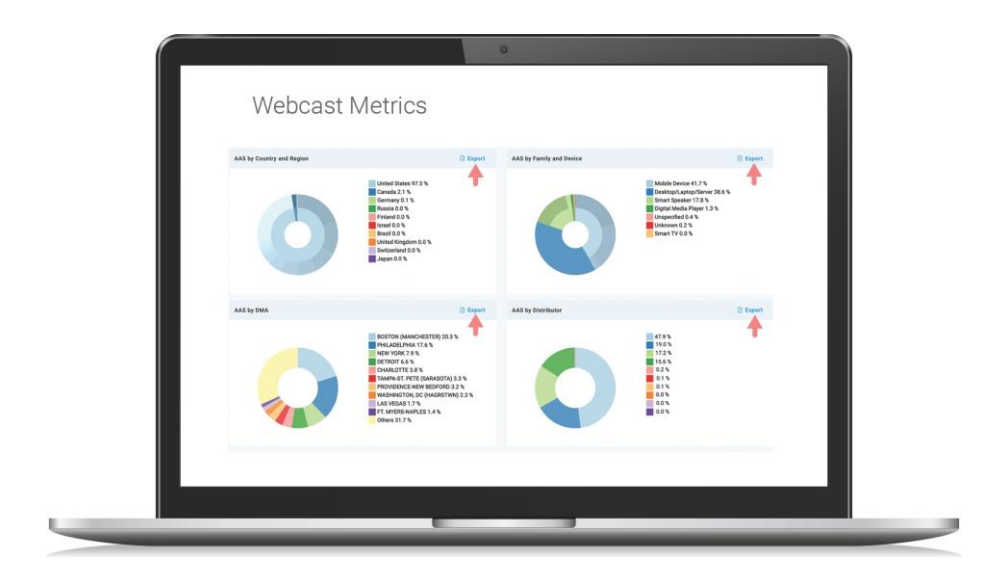

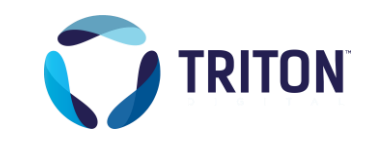

### **Téléchargements**

#### **Comment et quand l'utiliser**

Vous pouvez utiliser les téléchargements (bruts) afin de vous faire une idée de l'activité de téléchargement générale. Cette mesure ne doit pas être utilisée à des fins de planification ni à des fins publicitaires, car elle n'a pas été « affinée ». Elle vous fournit des chiffres bruts à des fins de référence, ou pour vous permettre de comparer ces chiffres à ceux des téléchargements filtrés afin d'identifier un trafic invalide inhabituellement élevé.

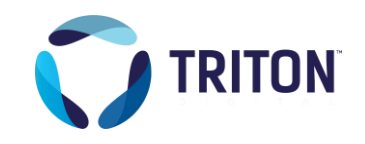

### **Heures de**

#### **Définition**

Il s'agit de la durée totale, en heures, de contenu audio provenant de podcasts ayant été téléchargé, et dont les téléchargements non valides ont été omis. Ils incluent les fichiers téléchargés pour une utilisation ultérieure ainsi que les fichiers ayant été écoutés pendant la phase de téléchargement/streaming. Les demandes de fichiers non uniques (les demandes multiples provenant apparemment du même auditeur) sont écartées, conformément à la règle définie par les Directives techniques relatives aux mesures des podcasts du IAB.

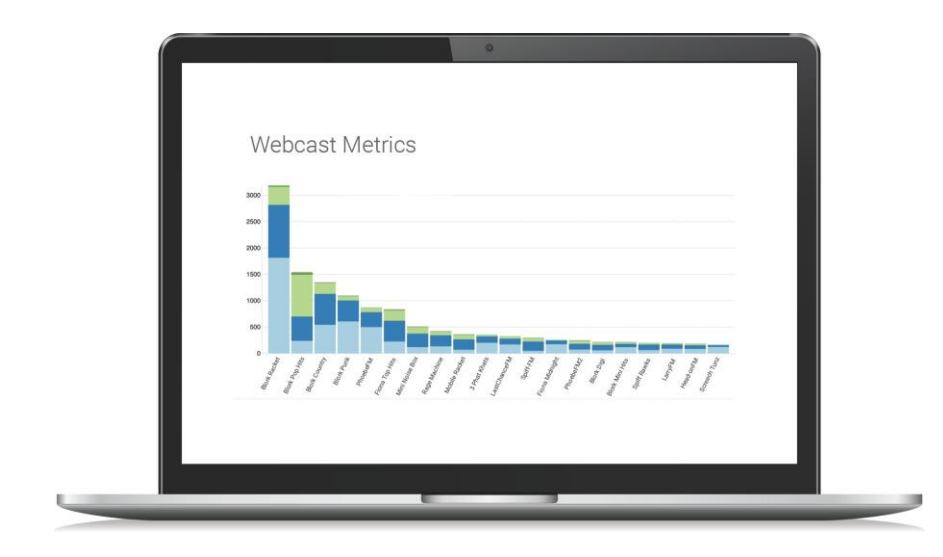

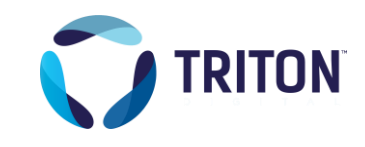

### **Heures de**

#### **Comment et quand l'utiliser**

Vous pouvez utiliser les téléchargements (bruts) afin de vous faire une idée de l'activité de téléchargement générale. Cette mesure ne doit pas être utilisée à des fins de planification ni à des fins publicitaires, car elle n'a pas été « affinée ». Elle vous fournit des chiffres bruts à des fins de référence, ou pour vous permettre de comparer ces chiffres à ceux des téléchargements filtrés afin d'identifier un trafic invalide inhabituellement élevé.

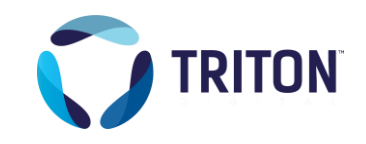

# **Questions ?**

CONTACT

[Measurement@tritondigital.com](mailto:Measurement@tritondigital.com)